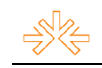

# $\mathbf{Cart\~ao\ Juh\,Morales}^1$

# Daniel Corrêa  $\mathrm{BECKER}^2$ Daniel OIKAW $A^3$

## Faculdade Internacional de Curitiba - FACINTER, Curitiba, PR

### **RESUMO**

A imagem deste artigo foi escolhida para ser utilizada em um cartão de visitas da colega Juliana Moraes, que realiza alguns trabalhos de fotografia, ilustração e diagramação. Esta ilustração tipográfica teve como base a fotografia da referida colega onde seu nome artístico, Juh Morales, é disposto várias vezes com tipos de tamanhos e pesos diferentes, que são distorcidos para formar a figura de seu rosto.

PALAVRAS-CHAVE: ilustração; tipografia; fotografia.

## **INTRODUÇÃO**

Juliana Moraes, aluna do 3º período de Comunicação Social – Produção Editorial e Multimídia, desenvolve trabalhos fotográficos, de ilustração, e recentemente, produção de texto e diagramação.

Após *brainstorming* com a participação da colega Juliana, decidimos criar uma imagem, utilizando como base pesquisas sobre ilustração, iluminação e tipografia. Informações necessárias para unir fotografia e texto e desenvolver a ilustração tipográfica deste artigo.

### **2 OBJETIVO**

Criar uma ilustração tipográfica que fará parte de um cartão de visitas diferenciado, destacando o nome artístico da colega Juliana Moraes e, de forma subjetiva, os serviços de ilustração, fotografia, diagramação e produção de texto que a referida colega realiza.

#### **3 JUSTIFICATIVA**

Antes de iniciar o trabalho, foi preciso fazer algumas considerações a respeito do que é ilustração. Segundo uma das definições do dicionário Aurélio, ilustração é "...

<sup>&</sup>lt;sup>1</sup> Trabalho submetido ao XVII Prêmio Expocom 2010, na Categoria Produção Editorial e Produção Transdisciplinar em<br>Comunicação, modalidade Charge / Caricatura / Ilustração (avulso).

<sup>&</sup>lt;sup>2</sup> Aluno estudante do 3º. Semestre do Curso Produção Editorial e Multimídia, email: [sirbecker@gmail.com](mailto:sirbecker@gmail.com)

 $^3$  Orientador do trabalho. Professor do Curso de Fotografia email: [oikawa.sensei@gmail.com](mailto:oikawa.sensei@gmail.com)

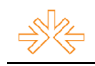

Imagem ou figura de qualquer natureza com que se orna ou elucida o texto de livros, folhetos e periódicos..." (AURÉLIO, 2009). Entretanto a ilustração transcende à função coadjuvante de apenas complemento ou ornamento de um texto, uma vez que possui o poder de significar por si só.

> Entendemos texto como uma unidade mínima de significação, de modo que um assobio pode significar, assim como um piscar de olhos ou mesmo um "Oi" pode ter sentido. E discordamos de que a ilustração seja apenas complemento. Ela é constituinte de uma linguagem própria, cuja função é produzir sentido, pelo diálogo que provoca com o leitor, por si mesma, como também na interação com a palavra. Dar brilho, sim, e constituir significados, seja isolada ou em sincretismo com a palavra. Ela pertence ao código visual, é linguagem constituindo diálogo com outras linguagens. (RAMOS e PANOZZO, 2004).

Os contrastes foram enfatizados para a produção deste trabalho, tanto em questão de cor, quanto das fontes. O uso do fundo preto com a ilustração tipográfica tons claros foi escolhido para que o contraste cause um maior impacto, ressaltando a imagem.

> A cor é vista: impressiona a retina. E sentida: provoca uma emoção. E é construtiva, pois, tendo um significado próprio, tem valor de símbolo e capacidade, portanto, de construir uma linguagem própria que comunique uma idéia (FARINA, PEREZ e BASTOS, 2006).

Conforme disse WILLIAMS, "O contraste é uma das maneiras mais eficazes de acrescentar algum atrativo visual... Basta não ser tímido" (2008), foram utilizadas várias fontes com formas, tamanhos, pesos tons e direções diferentes, além da distorção para acompanhar as linhas do rosto configurando a imagem tipográfica. "Utilizar o princípio do contraste é como fazer o retoque em uma parede: não se pode combinar *mais ou menos* a cor; ou você encontrará a cor exata ou precisará pintar a parede inteira." (WILLIAMS, 2008, p.78).

A escolha da imagem do rosto para ser base da ilustração, reforça a conexão entre a imagem e quem a observa, uma vez que "Há séculos a anatomia humana causa euforia, curiosidade, atração." (NEWTON e PIOVAN, 2008). Segundo desenhista e quadrinista Will EISNER, ao afirmar que o rosto "é uma janela que dá pra mente" (1989).

Foi usado apenas o nome artístico da colega Juliana, com o intuito de ênfase ao Juh Morales utilizando a repetição como elemento de retórica.

> A frequência das repetições melhora a percepção do efeito. Quanto maior o número de repetições, maior a possibilidade de percepção do efeito... O efeito é positivo se produzir iconia, criar regularidade, ritmo, atmosfera, ênfase. (MANOSSO, 2008)

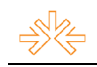

# **4 M…TODOS E T…CNICAS UTILIZADOS**

ApÛs briefing onde foram decididos a fotografia base, tons, tipos e layout, a arte foi totalmente produzida no ambiente digital utilizando o software Adobe Photoshop CS4.

## **5 DESCRI«ÃO DO PRODUTO OU PROCESSO**

Foi feito um ensaio fotográfico com a colega Juliana Moraes. Com base em pesquisas sobre iluminação decidimos usar uma luz direta e direcionada para criar sombras mais definidas realçando a textura e a noção de volume de seu rosto.

> A luz, utilizada como um pincel pelo fotógrafo, possibilita infinitas formas de criação. Dependendo da fonte, da intensidade e da direção como esta luz ilumina a cena, objeto ou pessoa, obtêm-se resultados de diferentes estéticas. Se posicionarmos apenas uma fonte de luz, lateralmente ao assunto fotografado e sem nenhum tipo de difusor, teremos como resultado uma luz dramática, ou uma luz teatral. (WILLIAMS, 2008)

ApÛs a escolha da fotografia base, foi utilizado o plug-in Adobe Camera RAW para ajustes de exposição, equilíbrio de branco e recorte para melhor enquadramento.

No software Adobe Photoshop CS4, primeiramente foi criada uma camada de ajuste Preto-e-Branco para retirar a saturação da fotografia. Alguns valores foram alterados com intenção de enfatizar um pouco mais detalhes como sombras e contornos do rosto. Finalizando o tratamento da imagem, a ferramenta Patch foi utilizada para a retirada de algumas manchas na pele e as ferramentas Dodge e Burn para destacar algumas áreas e suavizar outras.

Em uma nova camada, utilizando a ferramenta Pen foram criadas algumas linhas guia em pontos de maior expressão para auxiliar no posicionamento dos tipos.

Com o tratamento da imagem base e a criação das linhas-guia, a etapa seguinte foi inserir os tipos para sobrepor a fotografia. Várias fontes com formas, tamanhos, pesos tons e direções diferentes foram utilizadas. Em alguns lugares os tipos foram distorcidos para se ajustarem à figura do rosto.

Após todo o rosto estar coberto pelo texto, utilizando o filtro Displace, os tipos são novamente distorcidos para um ajuste melhor à imagem.

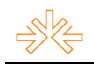

Duplicando a camada algumas vezes e aplicando alguns efeitos de mesclagem de camadas, como Overlay e Darken a fotografia do rosto foi apagada, ficando apenas os tipos distorcidos, com os efeitos de luz e sombra dando forma à ilustração tipográfica.

Finalizando o processo, foi aplicada uma máscara para retirar os excessos na imagem e uma cor próxima ao tom de pele foi aplicada. A imagem foi salva com 300dpi e na paleta de cores CMYK, para posteriormente ser inserida no cartão de visitas.

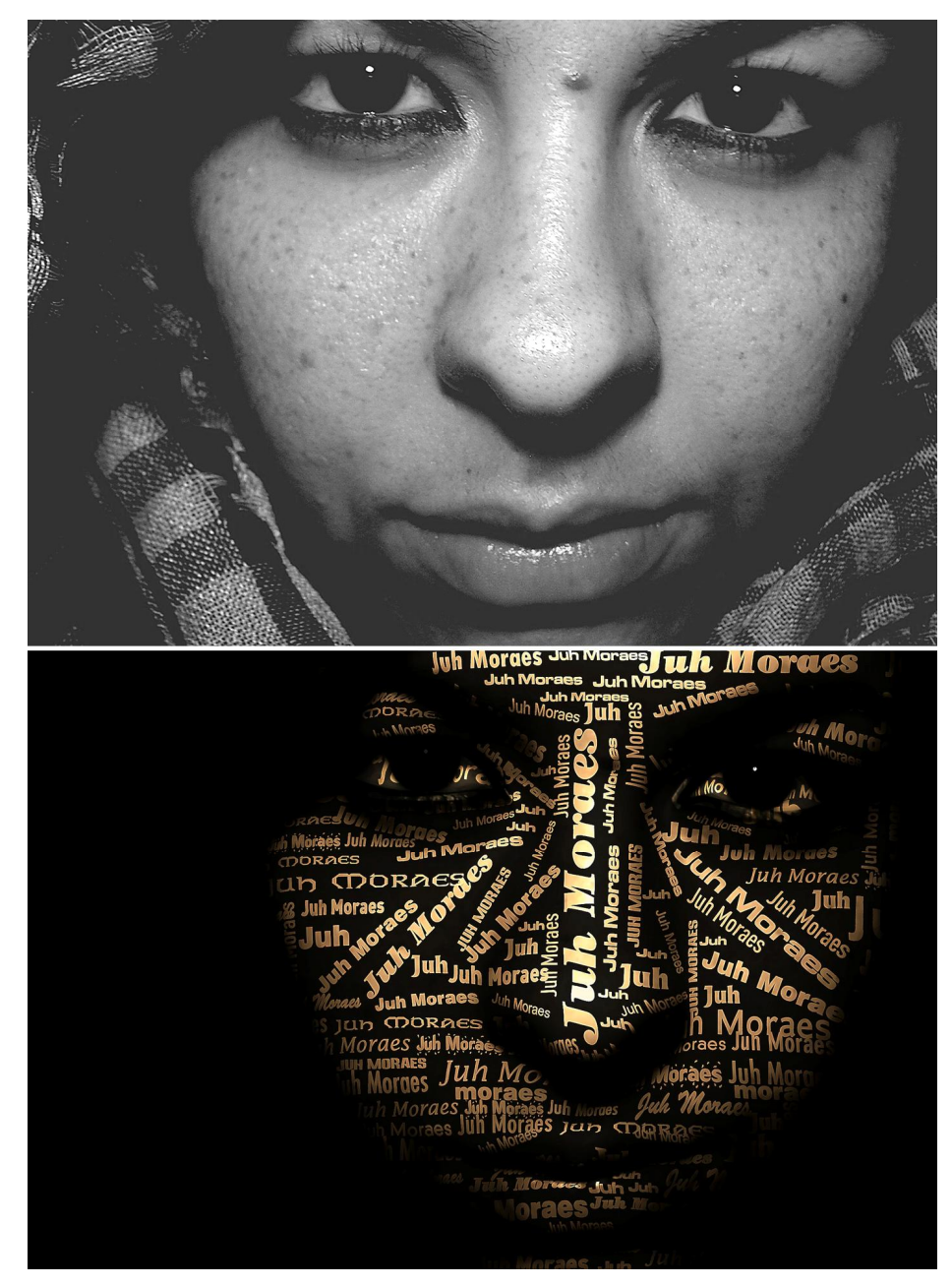

Foto base e ilustração tipográfica fonte: arquivo do autor

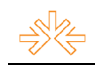

# **6** CONSIDERAÇÕES

A imagem reúne elementos de fotografia, ilustração e tipografia, atividades realizadas pela colega Juliana. O contraste entre o fundo preto e o texto em tons claros ressaltou a figura do rosto enquanto a repetição do nome possibilita a sua fixação. A ilustração tipográfica foi inserida no cartão de visitas e gerou reações positivas de quem o recebeu, confirmando que a ilustração cumpriu seu objetivo.

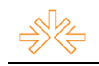

# **REFERÊNCIAS**

WILLIAMS, Robin. Design para quem não é designer: noções básicas de planejamento visual. São Paulo: Callis, 2008.

NEWTON, César, PIOVAN, Marco. Making of: revelações sobre o dia-a-dia da fotografia. Brasília: Senac, 2007.

FERREIRA, Aurélio B. de Holanda. **Novo Dicionário Aurélio da Língua Portuguesa**. 3ª edição. Ed. Positivo, 2009.

BASTOS, D; FARINA, M; PEREZ, C. Psicodinâmica das Cores em Comunicação. São Paulo: Ed. Edgard Blücher, 2006.

RAMOS, Flávia B., PANOZZO Neiva S. P. **Entre a ilustração e a palavra: buscando pontos de** ancoragem. Espéculo: Revista de estudios literarios. Madrid, 2004. Disponível na internet [http://www.ucm.es/info/especulo/numero26/ima\\_infa.html,](http://www.ucm.es/info/especulo/numero26/ima_infa.html,) [ca.2004]. Acessado em 10/04/2010

MANOSSO, Radames. Elementos de Retórica. Acessado em 10/04/2010. Online. Disponível na internet <http://www.radames.manosso.nom.br/retorica/repeticao.htm,> [ca.2008]. Acessado em 10/04/2010